$\le$  -Photoshop  $\ge$ 

 $<<$ Photoshop

, tushu007.com

- 13 ISBN 9787302239192
- 10 ISBN 7302239193

2010-12

页数:240

PDF

更多资源请访问:http://www.tushu007.com

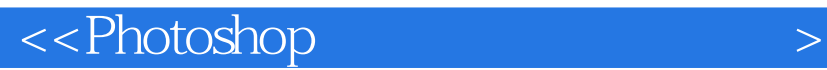

 $\mathsf{photoshop} \, \mathsf{cs4}$  $11$ , photoshop examples are photoshop example. The set of  $\mu$ 

photoshop

, tushu007.com

photoshop

, tushu007.com

 $\le$  -Photoshop  $\ge$ 

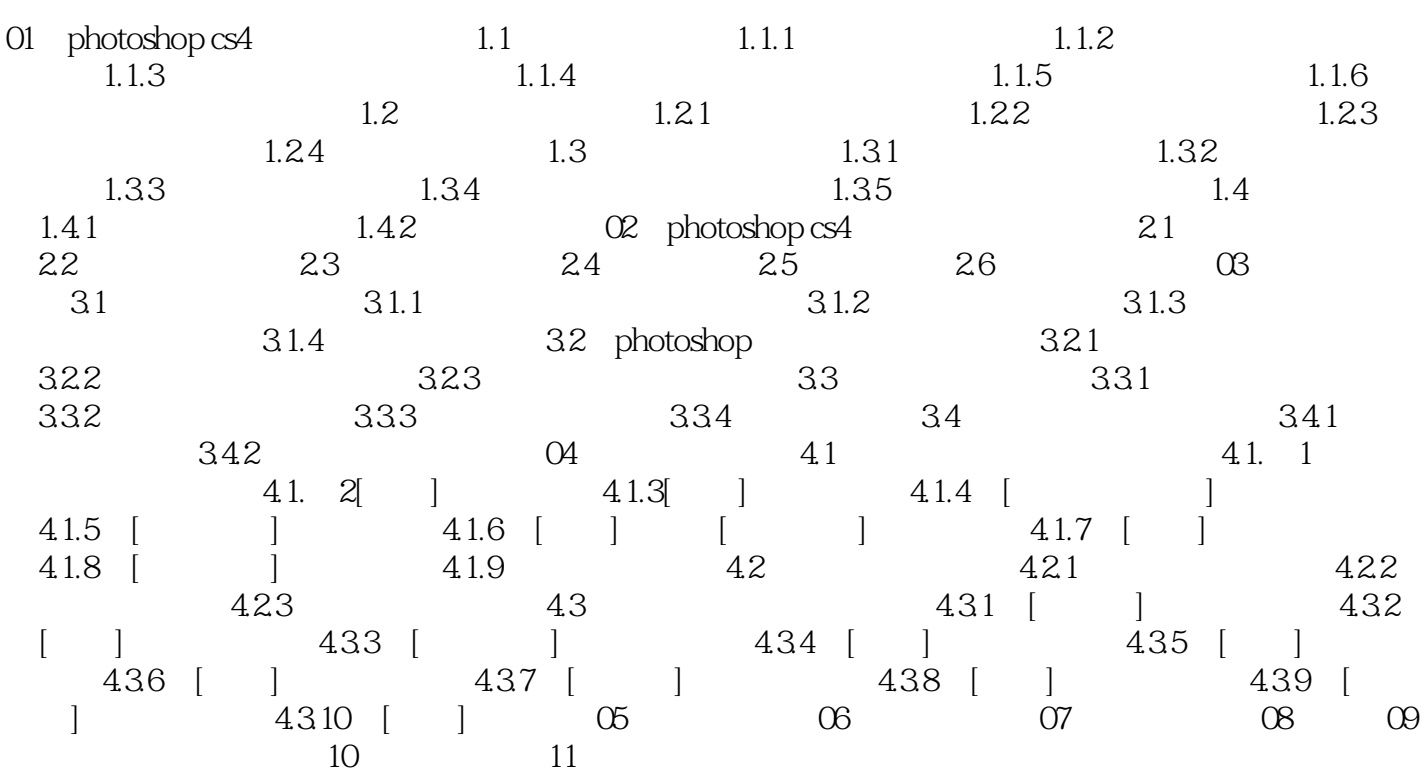

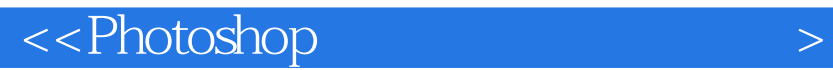

本站所提供下载的PDF图书仅提供预览和简介,请支持正版图书。

更多资源请访问:http://www.tushu007.com

 $,$  tushu007.com